## **UNITED STATES SECURITIES AND EXCHANGE COMMISSION**

## **Washington, DC 20549**

## **SCHEDULE 14A**

**(Rule 14a-101)**

## **INFORMATION REQUIRED IN PROXY STATEMENT SCHEDULE 14A INFORMATION**

## **Proxy Statement Pursuant to Section 14(a) of the Securities Exchange Act of 1934**

Filed by the Registrant  $\boxtimes$  Filed by a Party other than the Registrant  $\Box$ 

Check the appropriate box:

- $\Box$ Preliminary Proxy Statement
- $\Box$ Confidential, for Use of the Commission Only (as permitted by Rule 14a-6(e)(2))
- $\Box$ Definitive Proxy Statement
- **x** Definitive Additional Materials
- $\Box$ Soliciting Material Under Rule 14a-12

# **GAIN CAPITAL HOLDINGS, INC.**

**(Name of Registrant as Specified in its Charter)**

**(Name of Person(s) Filing Proxy Statement, if Other Than the Registrant)**

Payment of Filing Fee (Check the appropriate box):

- $\mathbf{\Sigma}$  No fee required.
- $\Box$ Fee computed on table below per Exchange Act Rules 14a-6(i)(1) and 0-11.
	- (1) Title of each class of securities to which transaction applies:
	- (2) Aggregate number of securities to which transaction applies:
	- (3) Per unit price or other underlying value of transaction computed pursuant to Exchange Act Rule 0-11 (set forth the amount on which the filing fee is calculated and state how it was determined):
	- (4) Proposed maximum aggregate value of transaction:
	- (5) Total fee paid:
- $\Box$ Fee paid previously with preliminary materials:
- $\Box$ Check box if any part of the fee is offset as provided by Exchange Act Rule  $0-11(a)(2)$  and identify the filing for which the offsetting fee was paid previously. Identify the previous filing by registration statement number, or the Form or Schedule and the date of its filing.
	- (1) Amount Previously Paid:
	- (2) Form, Schedule or Registration Statement No.:
	- (3) Filing Party:
	- (4) Date Filed:

## **\*\*\* Exercise Your** *Right* **to Vote \*\*\* Important Notice Regarding the Availability of Proxy Materials for the**

**Shareholder Meeting to Be Held on July 11, 2019.**

#### **Meeting Information**

**Meeting Type:** Annual Meeting **For holders as of:** May 21, 2019 **Date:** July 11, 2019 **Time:** 11:00 A.M. **Location:** Meeting live via the Internet-please visit www.virtualshareholdermeeting.com/gcap2019AM.

The company will be hosting the meeting live via the Internet this year. To attend the meeting via the Internet please visit www.virtualshareholdermeeting.com/gcap2019AM and be sure to have the

information that is printed in the box marked by the arrow  $-\frac{1}{X}\times$ 

XXXX XXXX] (located on the following page).

You are receiving this communication because you hold shares in the company named above.

This is not a ballot. You cannot use this notice to vote these shares. This communication presents only an overview of the more complete proxy materials that are available to you on the Internet. You may view the proxy materials online at www.proxyvote.com, scan the QR Barcode on the reverse side, or easily request a paper copy (see reverse side).

We encourage you to access and review all of the important information contained in the proxy materials before voting.

**See the reverse side of this notice to obtain proxy materials and voting instructions.**

*GAIN CAPITAL HOLDINGS, INC. C/O BROADRIDGE 1717 ARCH STREET, SUITE 1300 PHILADELPHIA, PA 19103*

**GAIN CAPITAL HOLDINGS, INC.**

## **- Before You Vote -** How to Access the Proxy Materials

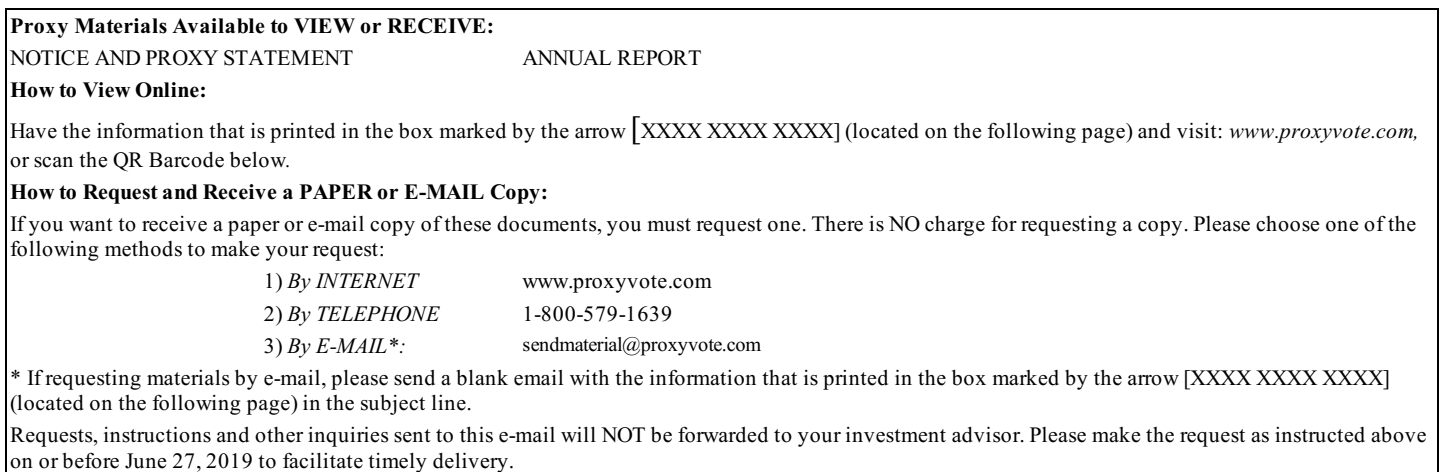

## How To Vote

Please Choose One of the Following Voting Methods

## SCAN TO VIEW MATERIALS & VOTE

#### **Vote By Internet:**

*Before The Meeting:*

Go to www.proxyvote.com or from a smart phone, scan the QR Barcode above. Have the information that is printed in the box marked by the arrow [XXXX XXXX XXXX] (located on the following page) available and follow the instructions.

*During The Meeting:*

Go to *www.virtualshareholdermeeting.com/gcap2019AM.* Have the information that is printed in the box marked by the arrow [XXXX XXXX XXXX] (located on the following page) available and follow the instructions.

**Vote By Mail:** You can vote by mail by requesting a paper copy of the materials, which will include a proxy card.

## **Voting Items**

#### **The Board of Directors recommends you vote FOR the following:**

1. Election of Directors:

### **Nominees:**

1a. Joseph Schenk 1b. Christopher W. Calhoun

#### **The Board of Directors recommends you vote FOR the following proposals:**

2. To ratify the appointment of KPMG LLP as our independent registered public accounting firm for the year ending December 31, 2019.

3. To transact such other business as may properly come before the Annual Meeting or any adjournment thereof.